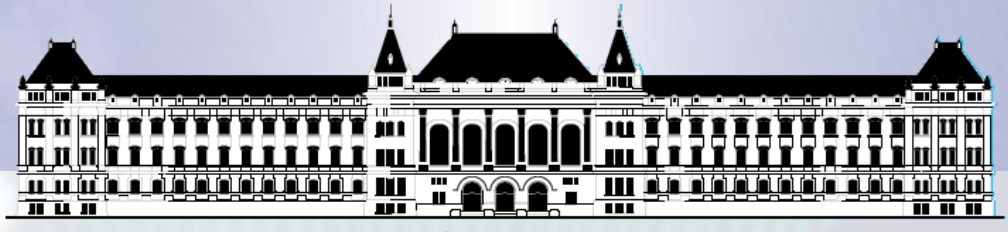

**BUDAPESTI MŰSZAKI ÉS GAZDASÁGTUDOMÁNYI EGYETEM VILLAMOSMÉRNÖKI ÉS INFORMATIKAI KAR MÉRÉSTECHNIKA ÉS INFORMÁCIÓS RENDSZEREK TANSZÉK**

# **Digitális technika VIMIAA02 2. EA**

#### **Fehér Béla, Benesóczky Zoltán BME MIT**

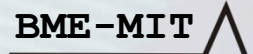

## Digitális technika

#### **Adatábrázolás** *kódokkal*

- A digitális információfeldolgozó gépek bemenetükre érkező információt **bináris kód**ként kapják.
	- **Aritmetikai kódok** (számok)
		- Akkor alkalmazzuk, ha **a kódolt információnak nagysága van**. Pl. Fizikai mennyiség (feszültség, hőmérséklet, stb.) kódolása.
		- Ilyenkor **összehasonlíthatók és aritmetikai műveletek végezhetők közöttük**.
		- Analóg jelből analóg/digitális konverzióval (A/D konverter) állítják elő.
	- **Egyéb jelek, kódok** (nem, vagy korlátozottan végezhető aritmetika művelet)
		- Nyomógomb állapota, határérték túllépése (1 biten kódolhatók).
		- Halmaz elemeinek megkülönböztetése. (Pl. alma:00, körte:01, sárgabarack:10, őszibarack:11)
		- Közlekedési lámpa állapotai (PSZ: 100, 110,001,010)
		- Karakterek kódolása (Pl. ASCII kód, 8 bites, sorbarendezésre alkalmas)
- **BME-MIT** • Speciális egyéb kódok (nem részletezzük)

#### Számábrázolási módszerek

• A megszokott **súlyzott helyiértékes (pozicionális) számrendszerek**ben, megegyezés szerint, a balról jobbra egymás után a leírt számok **i**-edik számjegyének ( ) *értéke r* alapú számrendszerben:

 $d_i * r^i$  (Pl. 935-ben a 2. számjegy értéke 9\*10<sup>2</sup>)

- A számjegyek a **0-tól a r-1** értékűek lehetnek:  $d_i \in \{0, 1, \ldots r-1\}$  (Pl. 10-es számrendszerben  $d_i \in \{0, 1, \ldots 9\}$ )
- r<sup>i</sup>-t a  $d_i$  számjegy **súlyának** nevezik.
- **BME-MIT** • A teljes szám értéke a  $d_i * ri-k$  összege: **(Pl. 935**<sub>10</sub> = 9\*10<sup>2</sup> + 3\*10<sup>1+</sup> 5\*10<sup>0</sup>)  $D=d_{N-1} *r^{N-1}+d_{N-2} *r^{N-2}+ \ldots +d_2 *r^2+d_1 *r^1+d_0 *r^0$ Rövid matematikai alakban:  $D = \sum_{i=0}^{N-1} d_i * r^i$ **A fenti képletet tetszőleges számrendszerű szám decimális konverziójára szoktuk használni.**

#### Számábrázolási módszerek

- **Digitális technikában fontos számrendszerek**
- **Tízes/Decimális/Dekadikus r = 10**  $d_i = 0, 1, 2, 3, 4, 5, 6, 7, 8, 9,$
- **Kettes/Bináris r = 2**
	- $d_i = 0$ , 1, (a nevük bit, **bi**nary digit == **bit**)
- **Tizenhatos/Hexadecimális r = 16**

**BME-MIT**

• A számjegyek 9-ig a megszokottak, utána az ABC betűit használják az A-tól kezdve (10:A, 11:B,...15:F).

 $d_i = 0, 1, 2, 3, 4, 5, 6, 7, 8, 9, A, B, C, D, E, F$ 

 $d_i = 0, 1, 2, 3, 4, 5, 6, 7, 8, 9, a, b, c, d, e, f$ 

• A számjegyek fenti szimbólumait a digitális gépek bináris bitsorozatokkal reprezentálják.

• **A Bináris → Decimális konverzió**

• A már ismert képletet használjuk r=2 esetére:  $D = \sum_{i=0}^{N-1} d_i * 2^i$  $1110_2 = 1*2^3 + 1*2^2 + 1*2^1 + 0*2^0 =$  $= 8 + 4 + 2 + 0 = 14_{10}$  $Tehát 1110<sub>2</sub> = 14$ 

**BME-MIT** Verilogban a fenti szám 2-es számrendszerben: *4 biten* **4'b1110** *8 biten* **8'b00001110** vagy **8'b0000\_1110** (az aláhúzás jellel tagolhatjuk), vagy **8'b1110** (a vezető 0-ák elhagyhatók)

- **Hexadecimális → Decimális konverzió**
	- A már ismert képletet használjuk r=16 esetére:

 $D = \sum_{i=0}^{N-1} d_i * 16^i$ 

 $1A0_{16} = 1*16^2 + 10*16^1 + 0*16^0 =$ 

 $= 1*256 + 10*16 + 0*1 = 416_{10}$ 

Tehát  $1A0_{16} = 416$ 

(A szám számrendszerét sokszor a szám utáni alsó index-szel jelöljük, de 10-es számrendszer esetén nem szokás kitenni.) **Verilogban** (előjel nélküli egyész számok estén):

**<***bitek\_száma***>'<***számrendszer***><***numerikus\_konstans***>** A *16-os* számrnedszer jele: **h**, a *bináris* számrendszeré: **b** pl. A 12 biten ábrázolt 1A0<sup>16</sup> Verilogban **12'h1A0** 

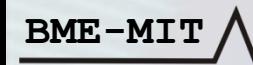

#### • **Hexadecimális → Bináris konverzió**

Mivel 16 = 2<sup>4</sup>, 1 db hexadecimális számjegy 4 bináris digit (bit) Most felírjuk **a hexidecimális számjegyek értékét 4 bites bináris számokként**:

 $0_{16} = 0000_2 1_{16} = 0001_2 2_{16} = 0010_2 3_{16} = 0011_2 4_{16} = 0100_2 5_{16} = 0101_2 6_{16} = 0110_2$  $7_{16} = 0111_2 8_{16} = 1000_2 9_{16} = 1001_2 A_{16} (10) = 1010_2 B_{16} (11) = 1011_2 A_{16} (12) =$ **1100**<sub>2</sub> **D**<sub>16</sub> (13) = 1101<sub>2</sub> **E**<sub>16</sub> (14) = 1110<sub>2</sub> **F**<sub>16</sub> (15) = 1111<sub>2</sub>

A konverzió során egyszerűen **a hexadecimális számjegyeket a számjeggyel egyező értékű 4 bites bináris számra kell cserélni**:

 $2_{16}$  A<sub>16</sub> Pl.  $2A_{16} = 00101010_2$ 

**BME-MIT**

A vezető (bal oldali) 0-ákat elhagyhatjuk: 101010

Konverzió számrendszerek között • **Bináris → Hexadecimális konverzió** Ha a bináris szám bitszáma nem 4 többszöröse, akkor először balról kiegészítjük megfelelő számú 0-val. Ezután **4 bites csoportokat képzünk**, majd a 4 bites bináris számokat a **hexadecimális megfelelőjükkel helyettesítjük**. Pl.  $101101101_2$ Kiegészítés 0-kkal a baloldalon és 4-es csoportok képzése: 0001\_0110\_1101 Hexa számjegyek hozzárendelése: 1 6

**BME-MIT** Tehát **1\_0110\_1101<sup>2</sup> = 16D<sup>16</sup>**

#### **A Decimális → Bináris konverzió**

- Az eddigieknél bonyolultabb az algoritmusa.
- A konvertálandó decimális számot **addig kell osztogatni 2-vel, amíg nullává nem válik a hányados**.
- Az egyes **osztások maradékai adják a bináris szám bitjeit**, **a legkisebb**  (0.) **bittől** (Least Significant Bit, **LSB**) **kezdődően**.
	- Pl.  $13_{10}$  átalakítása:

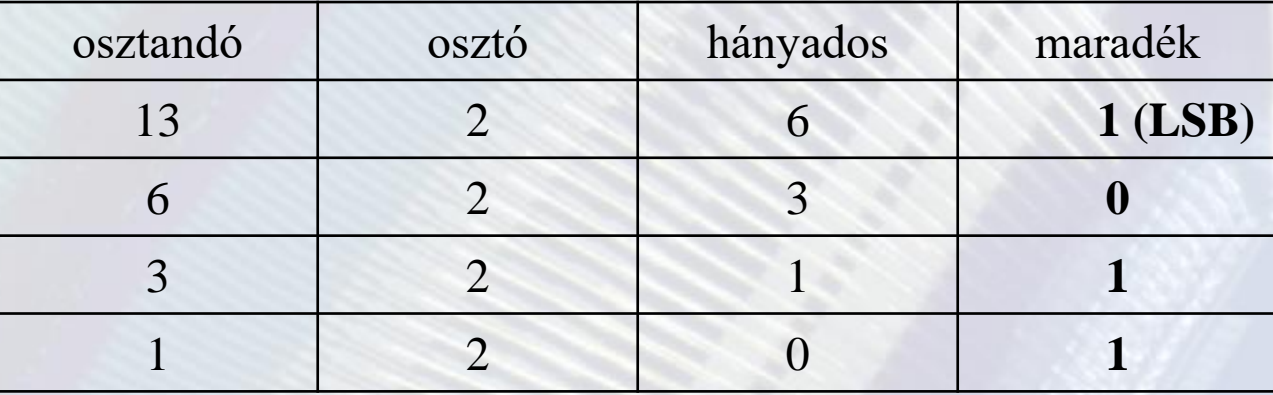

• Az eredmény:  $13_{10} = 1101_2$ 

## Digitális technika

#### • **Néhány fontosabb bináris érték**

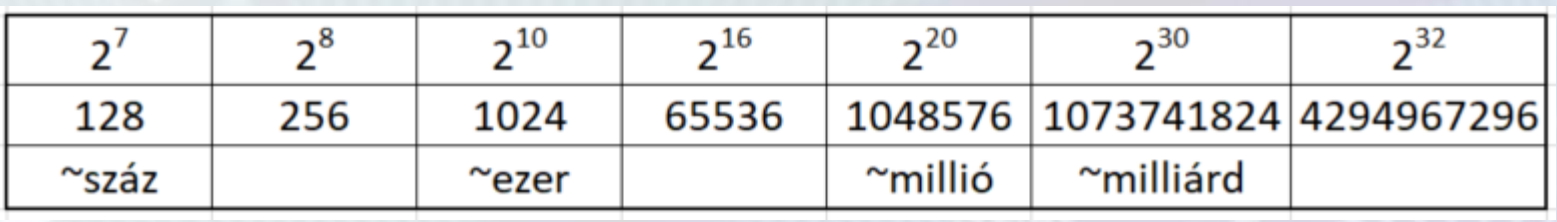

- Apró kellemetlenség,  $1000 \neq 1024$   $(10^3 \neq 2^{10})$
- A korábban elterjedt k, M, G, T nagyságrendi jelölések nem teljesen precízek.

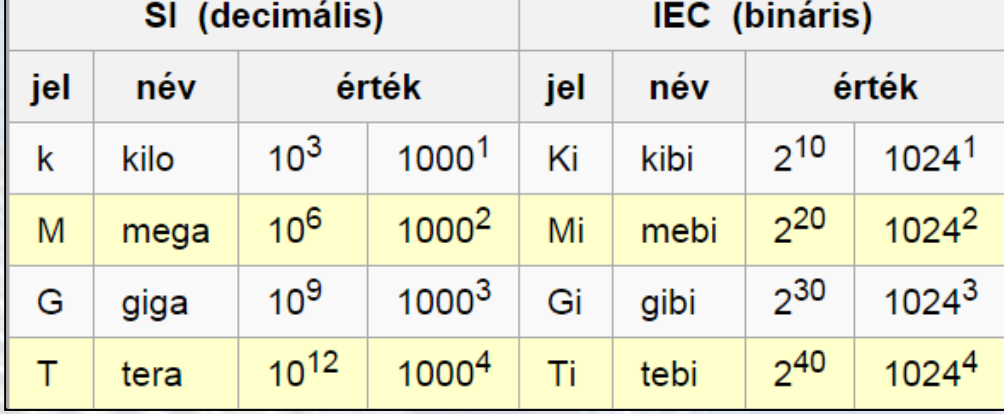

**BME-MIT** • Az új szabványos jelölés lassan terjed, mi is nehezen tanuljuk, de egy informatikusnak illik tudni róla.

- **Bináris pozitív egész számok**
	- A pozitív egész bináris számokat előjel nélküli bináris számoknak is szokás nevezni.
	- **N** biten, a **pozitív egészek értéktartománya 0-tól 2 <sup>N</sup>-1** terjed. (Pl. 8 biten 0-tól 255, 16 biten 0-65535)
- **Aritmetikai műveletek**
	- **Bináris összeadás**

**BME-MIT**

Szabályok 1 bites operandusokra:

 $0 + 0 = 0$ ,  $1 + 0 = 0 + 1 = 1$ ,  $1 + 1 = 10$ , ahol az 1 az átvitel a következő helyiértékre. (Úgy is mondhatjuk, hogy **1 + 1 = 0 maradt az 1**)

- Példa:  $6 + 3 = 9, 4$  biten
- Átvitel a 2. és a 3. pozíción
- Túl nagy számok esetén az eredmény nem fér el a rendelkezésre álló számú biten. (Pl.  $9 + 8 = 17$ )

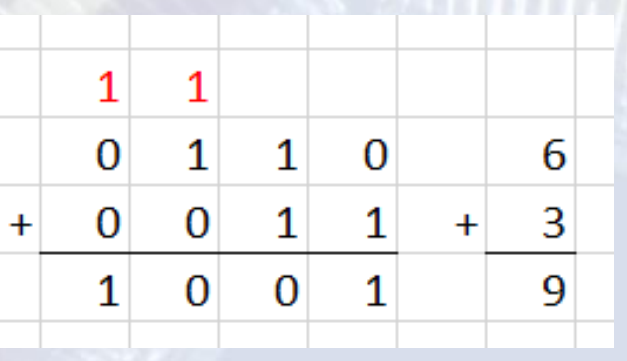

#### **Bináris szorzás**

• **Szabályok egy bites operandusokra**. (Ez a Boole algebrai szorzás művelet, vagyis ÉS, AND):

 $0 * 0 = 0, 1 * 0 = 0, 0 * 1 = 0, 1 * 1 = 1$ 

- Bináris számoknál **a szorzó és szorzandó számjegyei 2 hatványok**. Ezért **fontos a 2-vel és 2 hatvánnyal szorzás szabálya**.
- A 2-vel szorzás után az egyes számjegyek (digitek,  $d_{Ni}$ ) 1-el nagyobb hatvánnyal szorzódnak mint a szorzás előtt és a legkisebb számjegy 0 lesz:

•  $N^*2 = (d_{Nn-1} * 2^{n-1} + \dots + d_{N1} * 2^1 + d_{N0} * 2^0) * 2 =$ 

$$
= d_{\text{Nn-1}} * 2^{n} + d_{\text{Nn-2}} * 2^{n-1} + \dots + d_{\text{N1}} * 2^{2} + d_{\text{N0}} * 2^{1} + 0 * 2^{0}
$$
  
Pl. 0011 \* 10 = 0110 (3 \* 2 = 6)

- **2-es számrendszerben egy N szám 2-vel szorzásnál 1-el balra toljuk (shifteljük) a számjegyeket és a legkisebb számjegy 0 lesz.**
- **2-es számrendszerben egy N szám 2<sup>k</sup> –al szorzása k-szori balra shiftelésnek felel meg és jobbról k darab 0 lép be.** Pl.  $0101*1000 = 0101000$

**BME-MIT**  $5 * 8 = 40$ 

N szorozva M, ahol M =  $d_{Mn}$ \*2<sup>n</sup>…+  $d_{M1}$ \*2<sup>1</sup> +  $d_{M0}$ \*2<sup>0</sup>  $d_i \in \{0,1\}$  számmal.  $N^*M = N^*d_{Mn} * 2^{n...} + N^*d_{M1} * 2^1 + N^*d_{M0} * 2^0$ A szorzás i-edik lépésében ha a szorzó i-edik számjegye d<sub>Mi</sub> = 1, akkor a **szorzandó (N) i-szer balra shifteltjét (2<sup>i</sup> -szeresét) hozzáadjuk az eddigi szorzatösszeghez**. Ha  $d_i = 0$ , akkor 0-át adunk hozzá (semmit nem csinálunk). **Az eredmény 2 db k-bites szám esetén maximum 2\*k bites lehet.** (pl. 11\*11=1001, 3\*3=9) Példa:  $14_{10} * 10_{10} = 140_{10}$ 4 bites bináris számokkal, *a szorzó legkisebb bitjével (LSB)kezdve*: **1110 \* 1010** részösszegek 10-es számrendszerben mutatva + 0000 0. résszorzat: **0**\*1\*14 = 0 + 11100 1. résszorzat : **1**\*2\*14 = 28 + 000000 2. résszorzat : **0**\*4\*14 = 0 +1110000 3. résszorzat : **1**\*8\*14 = 112

**BME-MIT**  $=10001100$ <sub>2</sub> =  $128_{10} + 8_{10} + 4_{10} = 140$ 

----------

Példa:

**BME-MIT**

4 bites bináris számokkal, **a szorzó legnagyobb helyiértékű bitjével kezdve (MSB) kezdve**:

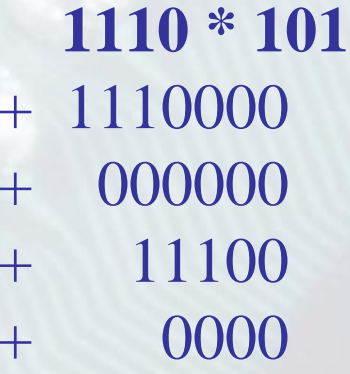

---------------

**0** részösszegek 10-es számrendszerben mutatva + 1110000 0. résszorzat : **1**\*8\*14 = 112 1. résszorzat :  $0*4*14 = 0$ 2. résszorzat :  $1*2*14 = 28$ 3. résszorzat :  $0*1*14 = 0$ 

 $= 10001100$ <sub>2</sub> =  $128_{10} + 8_{10} + 4_{10} = 140$ 

- Eddig csak pozitív egész számokkal foglalkoztunk, azonban negatív számokra is szükségünk van.
- **Előjeles számok** 
	- Normál jelölésben van előjel (**+ és -** jel, előbbit nem szoktuk jelölni)
	- Bináris számoknál csak "0" és "1" szimbólum van.
	- A bináris előjeles számok ábrázolására több formátum is létezik (pl. 1-es komplemens, **2-es komplemens**, offset stb.).
- **BME-MIT** • Mi ezekből csak a **kettes komplemens** számábrázolással foglalkozunk részletesen. Ezt **2's C**-vel is szokás jelölni.

- **Egyes komplemens (1's C)**
	- Képzési szabálya (egy szám -1-szerese): Minden bináris számjegyet invertálunk  $(0\rightarrow 1,1\rightarrow 0)$
- **Kettes komplemens (2's C)** 
	- Képzési szabálya (egy szám -1-szerese): **Minden bitet invertálunk** (1's C) majd az így kapott számhoz **hozzáadunk 1-et** és csak **az eredeti számú bitet őrizzük meg.**
- Pl. +3: **0011** invertálás: 1100 1 hozzáadása: + 0001

**1101**<sub>2</sub> =  $-3_{10}$ 

**BME-MIT** Mégegyszer alkalmazva visszakapjuk az eredeti számot. **1101** inv→ 0010  $+1$  → **0011** 

------

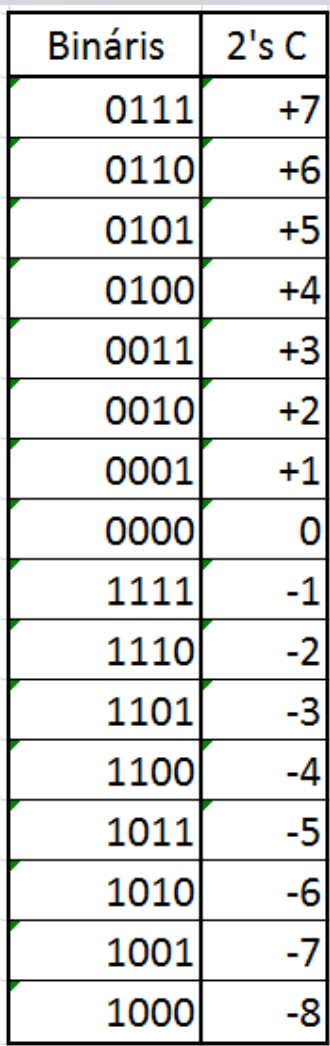

- **Kettes komplemens számábrázolás**
	- A pozícionális számábrázolás definíciója alapján:

$$
D = -b_{N-1} * 2^{N-1} + \sum_{i=0}^{N-2} b_i * 2^i
$$

- *bN-1* a legnagyobb helyiértékű bit (MSB), *b<sup>i</sup>* pedig a többi bit.
- Az MSB negatív értékű, ha nem nulla. Másképp fogalmazva *bN-1* **az előjel bit**. A szám pozítív vagy 0, ha  $b_{N-1} = 0$ , a szám negatív, ha  $b_{N-1} = 1$
- **BME-MIT** • N biten a számábrázolási tartomány:  $-2^{N-1}$ ...  $(+2^{N-1}-1)$ Pl. 4 biten: -8 ...+7

- **A 2's C számábrázolás tulajdonságai** A legnegatívabb számban csak az előjel bit 1 értékű. Pl. 4 biten a legnegatívabb szám:  $1000<sub>2</sub> = -8$
- **A legnegatívabb szám 2-es komplemense önmaga**, tehát nem önmaga -1-szeresét adja! (Az nem fér be a számtartományba.) Pl. 4 biten  $-8_{10}$ :1000→0111+1 = 1000 (számtartomány:  $-8...+7$ )
- A 2's C előjeles számokkal **az összeadás szabályai megegyeznek a normál pozitív számokra vonatkozókkal** (az eredmény is 2's C) Pl: 0101 (+5)

 $+1001$  (-7) -------

**BME-MIT**

1110 (-2)

- **Kettes komplemens (2's C) méretkonverzió** 
	- **Előjel kiterjesztés**: A bitjek számának a növelése
	- **Pozitív számokra** egyértelmű, **bal oldalon kiegészítés 0-kal**, a számérték természetesen nem változik. Pl: **+5** érték 4 biten **0101** és 12 biten **0000\_0000\_010**1
	- **Negatív szám esetén** a **bal oldalon kiegészítés 1-ekkel**. Pl: **–5** érték 4 biten **1011** és 12 biten **1111\_1111\_1011** Mert a 2's C szabályai szerint ennek bitjeit invertálva + 1, azaz  $0000\_0000\_0100 + 1 = 0000\_0000\_0101$
	- Tehát, ha kevesebb bitről **előjel kiterjesztéssel** méretet növelünk több bitre, **a szám értéke nem változik**
- **BME-MIT** • Jelentősége: pl. konverzió különböző méretű adatformátumok között (pl. 8 bites byte-ból  $\rightarrow$  32 bites szó)

#### Valós számok

#### **Fixpontos számábrázolás**

- Az eddigi pozícionális számrendszer a törtrészre is kiegészíthető, **negatív kitevőkkel:** r<sup>-1</sup>, r<sup>-2</sup>, ….. r<sup>-n</sup>, tört helyiértékek, r<sup>0</sup>-tól jobbra (½,¼...)
- **Bináris előjeles (2-es komplemens) számrendszer 8 biten valós számokra, 3 db tört számjegy esetére:**

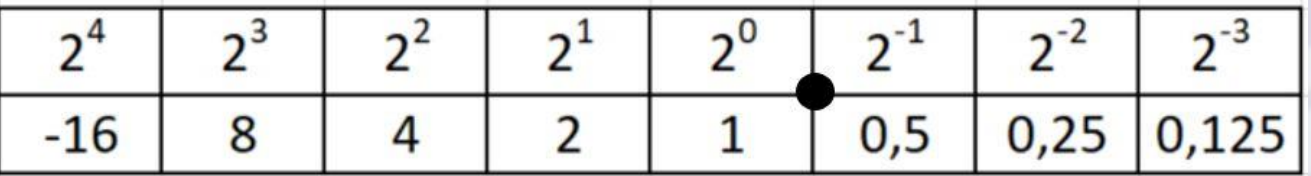

Implicit (nem létező), kettedes" pont a ↑ megfelelő helyen

- Példák a fenti formátumú számok decimális konverziójára:
	- **00110 101** =  $6+0.5+0.125 = 6.625$
	- **11111 111** negatív, tehát 2-es kompl. képzés kell az abszolút értékhez: 00000 001 = 0.125 tehát 11111 111 = **-0.125**
- **Tetszőleges pontosság, bitszám növelésével elérhető.**

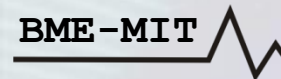

#### Fixpontos számábrázolás

• A teljes értéktartományt (FSR, Full Scale Range) a legnagyobb helyiértékű bit (MSB) értéke határozza meg, a példában az előjeles számokra ~ **±2 <sup>4</sup> =** ~ **± 16**

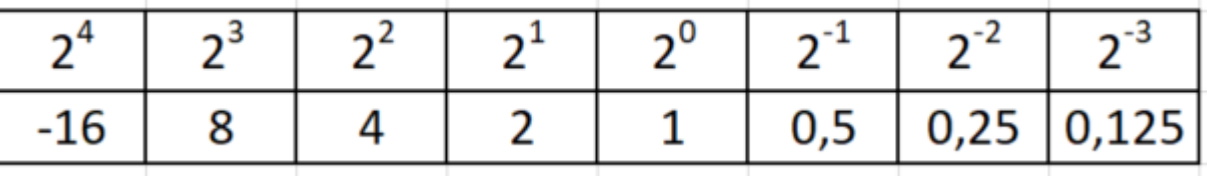

- Két érték közötti min. eltérést (felbontás, pontosság) a legkisebb helyiértékű bit (LSB) értéke határozza meg, a példában ~ **±2 -3 =** ~ **±0,125**
	- Nagy értéktartományhoz→ sok egész bit kell
	- Nagy pontossághoz  $\rightarrow$  sok törtrész bit kell
	- Rögzített bitszámnál kompromisszum kell
- **BME-MIT** • Megoldás → Skálázó tényező alkalmazása

### Lebegőpontos számformátum

• Középiskolából ismerjük a számok normál alakját (pl. 6.0\*10<sup>23</sup>). A **lebegőpontos formátum** ezt modellezi, a választott számrendszer szerinti skálázó tényező (**r k** ) használatával

 $D = (-1)^{e*}m^*r^k$ 

- ahol **e** az előjel (pozítív: 0, negatív: 1), **m** a mantissza, **r** a számrendszer (radix) (2 vagy 10), **k** a kitevő (előjeles szám). A szabvány több méretet definiál (32/64/128 bit).
- Nagy értéktartomány, nagyon nagy és nagyon kicsi számok is ábrázolhatók.
- Egyenletes relatív pontosság

Pl. az IEE754 szabvány szerint, 32 biten a formátum a következő: e=1 bit, m=24 (23+1) bit, k=8 bit, és az érték

**(−1)<sup>e</sup>\*(1+m)\*2 (k-127)**

**BME-MIT** Értéktartománya: 32 biten maximum  $\pm 3,4*10^{38}$  A legkisebb értékei  $\pm 1,4*10^{-45}$ 

#### Decimális számábrázolás

- Bináris számábrázolás esetén a legegyszerűbbek a hardver műveletvégzők (összeadó, kivonó, szorzó, osztó). Ezért a digitális készülékek bináris számokkal számolnak.
- **Azonban szükség lehet a** *decimális* **értékre,** hardver esetén elsősorban a kijelzésnél.
- A bináris műveletvégzés után a kijelzés előtt BIN → DEC konverziót végzünk, amely előállítja a bináris szám decimális megfelelőjének a számjegyeit.

### Decimális számábrázolás

- Decimális számjegyek (0-9) kódolása, ábrázolása
- Az **NBCD** (**N**atural **B**inary **C**oded **D**ecimal) kódban a bitek **számjegyenként 4 biten**, természetes 8-4-2-1 súlyozással szerepelnek
- Érvényes **NBCD kódok értéktartmánya**: **0000-1001** (Pl. 1010 nem érvényes kód)
- Pl. 1986 NBCD kódja: 0001\_1001\_1000\_0110 **1 9 8 6**

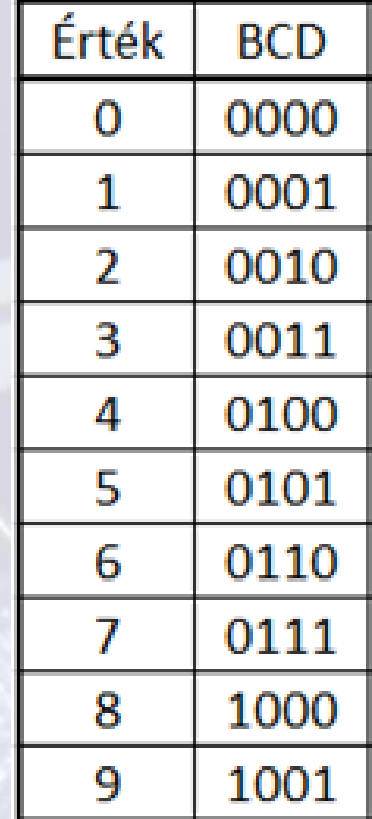

### Egyéb kódok

- A digitális technikában a kódoknak csak kis részét használják számok ábrázolására. Most két elterjedt másféle kódot ismertetünk.
	- **1-az-n-ből kód**

- Az n-bites kódban **az n db bitből 1 db 1 értékű**.
- Pl. 1-a-6-ból kód. Előnye, hogy digitális hardverrel könnyen generálható, és könnyen dekódolható.

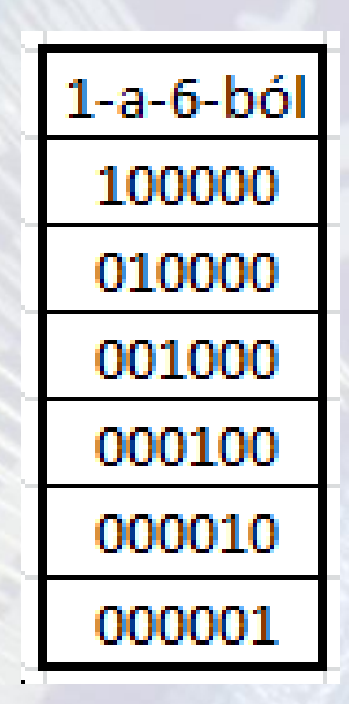

## Egyéb kódok

#### **ASCII kód**

- Karakterek ábrázolására használják.
- Eredeti ASCII (American Standard Code for Information Interchange) karaktertáblázat 7 bites, 128 db kódszó, pl.

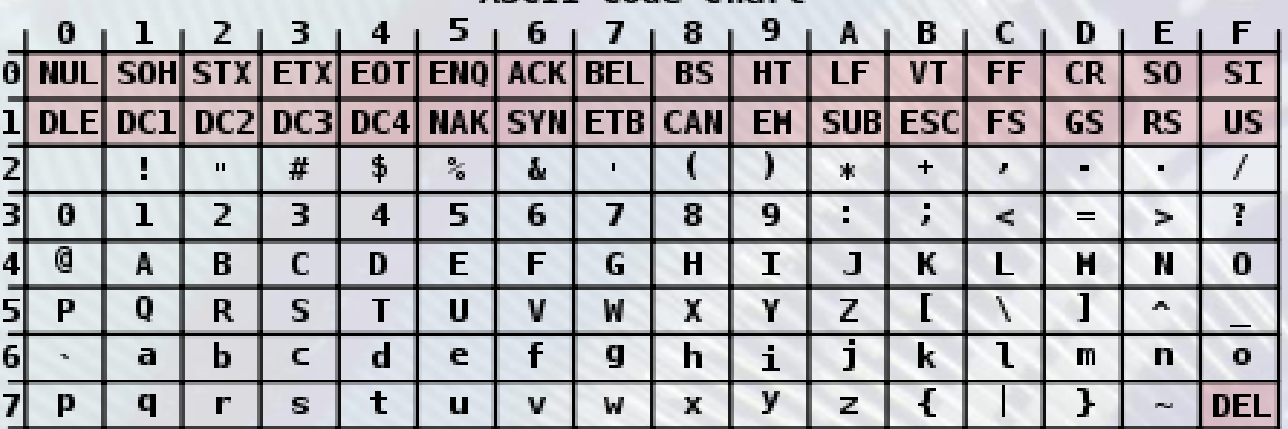

**BME-MIT** Egy karakter kódja hexadecimálisan úgy olvasható ki a táblázatból, hogy a karakter sorának elején és oszlopának tetején levő egy-egy hexadecimális számot egymás után írjuk. Pl.  $\mathbf{A}^{\bullet} = 41_{16} = 100 \cdot 0001_2$   $\mathbf{0}^{\bullet} = 30_{16} = 0011 \cdot 0000_2$ 

- A hardver tervezés során gyakran használnak programozható logikai elemeket (FPGA, CPLD stb.). A laborban FPGA-t használunk (Xilinx XC3S250E típusút).
- A programozható logikai elemek tervezését (is) CAD rendszerek segítik. Mi a XILINX ISE rendszert használjuk.

#### **A terv bevitele**

- A hardver terv bevitelére több lehetőség is van.
	- Grafikusan, a kapcsolási rajz bevitelével. Itt használhatunk előre elkészített könyvtári elemeket. (Az első laborban ezt ismertük meg.) Azonban lehetőség van saját logikai elem készítésére is.
- **BME-MIT** • Bevihetjük a tervet **hardver leíró nyelv** (Hardware Description Language, HDL) használatáva. Erre a továbbiakban a **Verilog** HDL nyelvet fogjuk használni.

#### **Szintézis**

- A CAD rendszer a terv bevitele és szintaktikai ellenőrzése után, a megadott típusú programozható logikai eszközhöz előállítja az eszközbe programozandó információt. Ez nevezik **szintézisnek**.
- A szintézis több lépésből áll, ezeket nem részletezzük. (Többek között itt történik a logikai függvények egyszerűsítése is.)

#### **Szimuláció**

- Az eszközbe programozás előtt lehetőség van hardver nélkül ellenőrizni (tesztelni) a tervet. Ezt a célt szolgálja a szimuláció.
- A CAD (Computer Aided Design) rendszer a szintézis által generált adatok alapján elkészíti a logika funkcionális és időzítés **modelljét**.
- A **teszteléshez a logika bementére** a valós működést szimuláló **tesztadatokat kell generálni**. (A tesztadatok megadása is a tervezés része.)
- A modell és tesztadatok alapján a CAD rendszer **szimulátor** része **kiszámítja, hogy milyen kimenő adatok jelennek meg a megtervezett logika kimenetén**.

#### **Szimulációs eredmény megjelenítése**

- A szimulátor a **kimeneti adatokat meg tudja jeleníteni grafikusan** is.
- Így a szimulációs eredmények hasonló formában jelennek meg, mintha egy valós logika bementére adtuk volna az tesztadatokat és a be és kimeneti jeleket megfelelő műszer (logikai analizátor) képernyőjén néznénk:

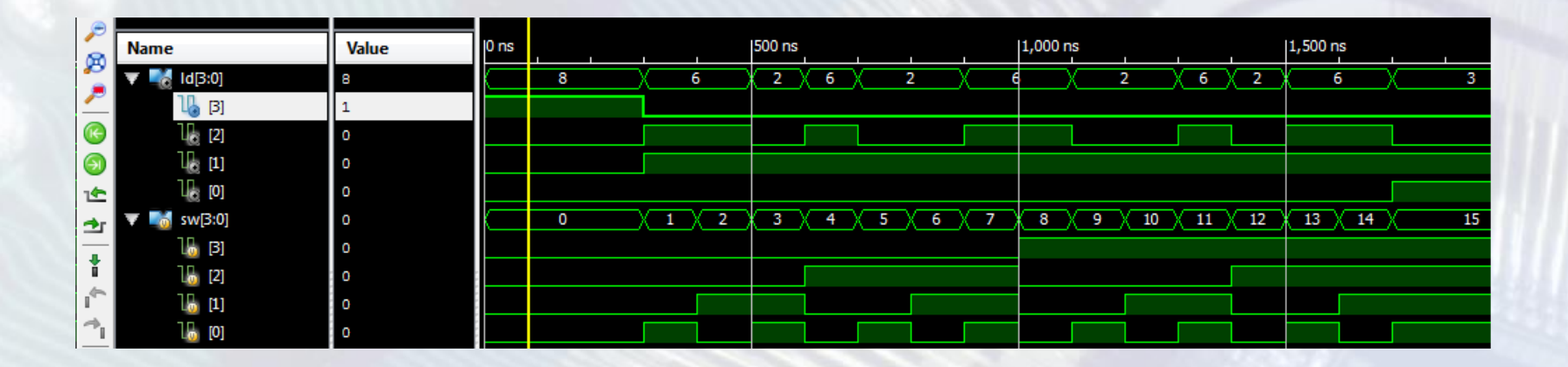

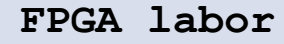

#### **Az alábbi egyszerűsített ábrán összefoglaltuk a hardver tervezéshez használt CAD rendszer fentiekben leírt működését:**

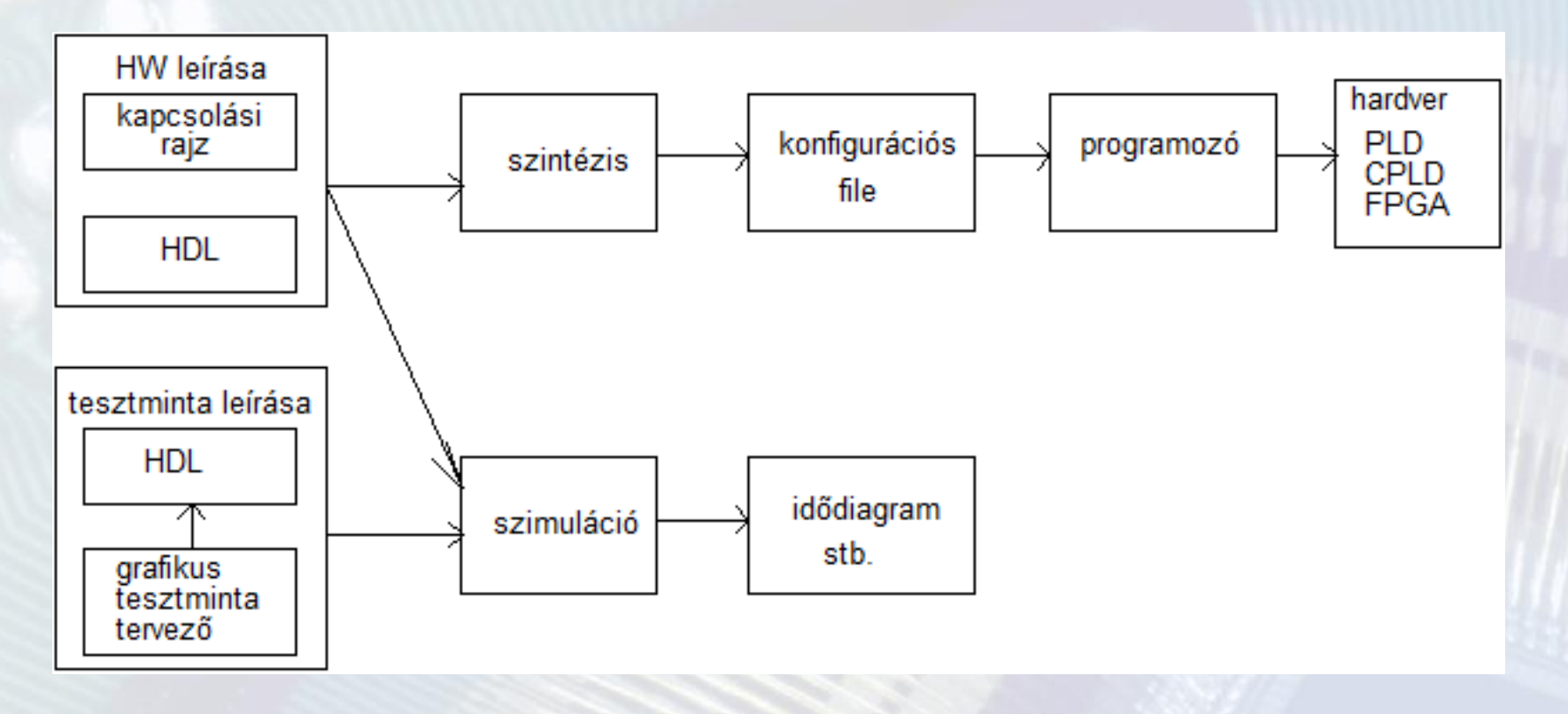

### Hardverleíró nyelvek

A hardverleíró nyelveket (HDL) digitális áramkörök **tervezéshez** (tervbevitel), **modellezéséhez** és **szimulálásához** fejlesztették ki.

A nyelvi konstrukciók sokszor hasonlítanak a megszokott programozási nyelvekben találhatókhoz. Azonban mivel **a hardver különböző részei egyszerre működnek**, a HDL-el is ilyen (párhuzamos) működés írható le, csak **kapcsolási rajz helyett szövegesen**. Azonban a szimuláció tesztmintáinak (időben egymást követő bemetei jelek) leírására is képes.

- A legismertebb HDL nyelvek az VHDL és a **Verilog.** Mi az utóbbit fogjuk használni.
- A Verilog nyelv **hierarchikus** (többszintű), funkcionális egység alapú tervezési megközelítést használ:
	- A teljes rendszer több kisebb egységekből, *modulból* épül fel.
		- Pl. Az alábbi rendszer legfelső szintje az ALU modul az alatta levő szinten 5 db modult tarlamaz (ADD, SUB, MUL, DIV, MUX). Verilogban a teljes rendszert szövegesen írjuk

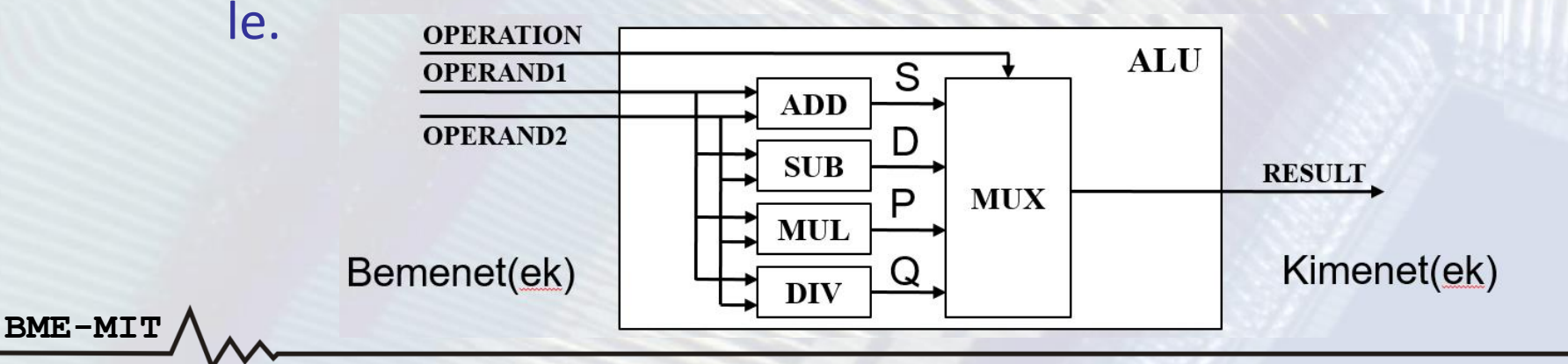

A **modu**l a környezetével a *be és kimeneti jelein* keresztül tartja a kapcsolatot. Ezt nevezik a modul **interfészének**. A be és kimeneti jeleket a modul **portjainak**. Egy 4 bites bemenetekkel és 5 bites kimeneti lbemeneti kimenettel rendelkező összeadó modul **ADD** portok port Verilog leírása: OP<sub>1</sub> **module ADD(input wire [3:0] OP1, OP2, RESULT output wire [4:0] RESULT); // a belső működés leírása:** OP<sub>2</sub> **assign RESULT = OP1 + OP2; endmodule** Az **input** bemeneti, az **output** kimeneti portot jelöl. Ezek **típusát** (pl. wire) **nevét** és **méretét** (hány bites) utána kell megadni. A **wire [3:0] op1, op2** 4 bites változókat jelöl, a **wire [4:0] RESULT**  5 bitest.**BME-MIT**

A több bites változókat vektor változóknak is szoktuk nevezni. A **bitvektor bit tartományát** a változó név elé írt **[i:j]** jelöli. Ebből a bitszám is egyértelmű.

A **wire** olyan változó, amelynek a deklarálása után, később értéket adni csak **assign**-nal lehet. Sokszor modulok között jelek összerendelésére használjuk (összekötés, **huzalozás**). A neve is erre utal.

Az **assign változó = kifejezés;** jobb oldalán Verilog változókkal és operátorokkal leírható kifejezés állhat. A **wire** változóval *csak kombinációs hálózat valósítható meg*. Az értéke megváltozik, amint a fenti értékadás jobb oldali **kifejezése** megváltozik. Mi leggyakrabban az alábbi operátorokat fogjuk használni: **Aritmetikai operátorok**: **+, -, \*** (ahogy eddig is ismertük)

**BME-MIT** Pl. **assign c = a - b; assign c = -b; assign c = a\*b;**

Logikai operátorok: **&** (AND), **|** (OR), **^** (EXOR), **~** (NOT) Ezeket n bites változók között használva az eredmény is n bites lesz, **a művelet az azonos sorszámú bitek között végződik el**.

```
Például:
wire [1:0] a,b,c,d;
      assign c = a & b; // ugyanez: assign c[0] = a [0]& b[0]; 
                      // assign c[1] = a [1]& b[1]; 
      assign d = ~a; // ugyanez assign d[0] = ~a[0];
                      // assign d[1] = ~a[0];
```
**BME-MIT További részletek a Verilog\_bevező jegyzet 1-14 oldalán.**

Az itt felsorolt logikai operátorok: **&** (AND), **|** (OR), **^** (EXOR) **Bitredukciós operátor**ként egyetlen vektor változóra is alkalmazhatók. Ekkor **a művelet eredménye 1 bites lesz**, **a művelet a vektor bitjei között végződik el**.

A bitredukciós operátorok elé negálás jel is (~) tehető. Például:

```
wire a, b, c;
wire [2:0] d, e, f;
       assign a = &d; //ugyanaz másképp: a = d[0]&d[1]&d[2];
       assign b = |e; //ugyanaz másképp: a = e[0]|e[1]|e[2];
       assign c = ^f; //ugyanaz másképp: a = d[0]^d[1]^d[2];
```
#### **Modul példányosítása**

- Egy már elkészített modulból tetszőleges számú példány felhasználható egy másik modulban.
- Pl. Készítünk egy topmodult, melynek bemenetei a kapcsolók  $(sw[7:0])$ , kimenetei a LED-ek  $\left( \frac{1}{4:0} \right)$ .
- Ebben felhasználjuk a már definiált ADD modul ADD0 példányát. Az ADD0 OP1 bemenetére ráadjuk a topmodul sw[3:0] jeleit, az OP2 bemenetére ráadjuk az sw[7:4] jeleit a RESULT kimenetére az ld[4:0] jeleit, ahogy az alábbi rajz mutatja.

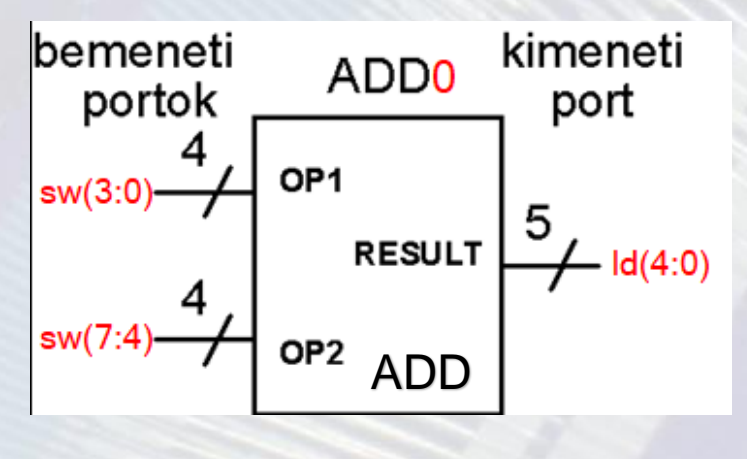

**BME-MIT**

**.**

#### **Modul példányosítása**

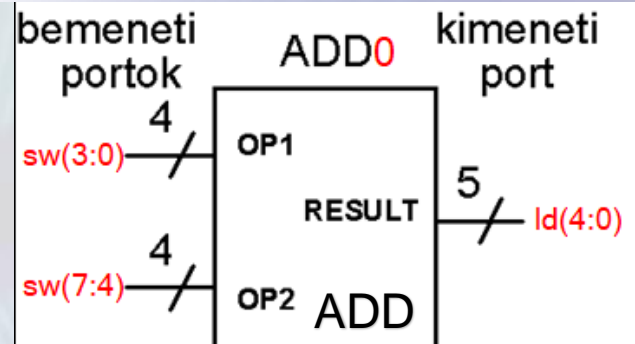

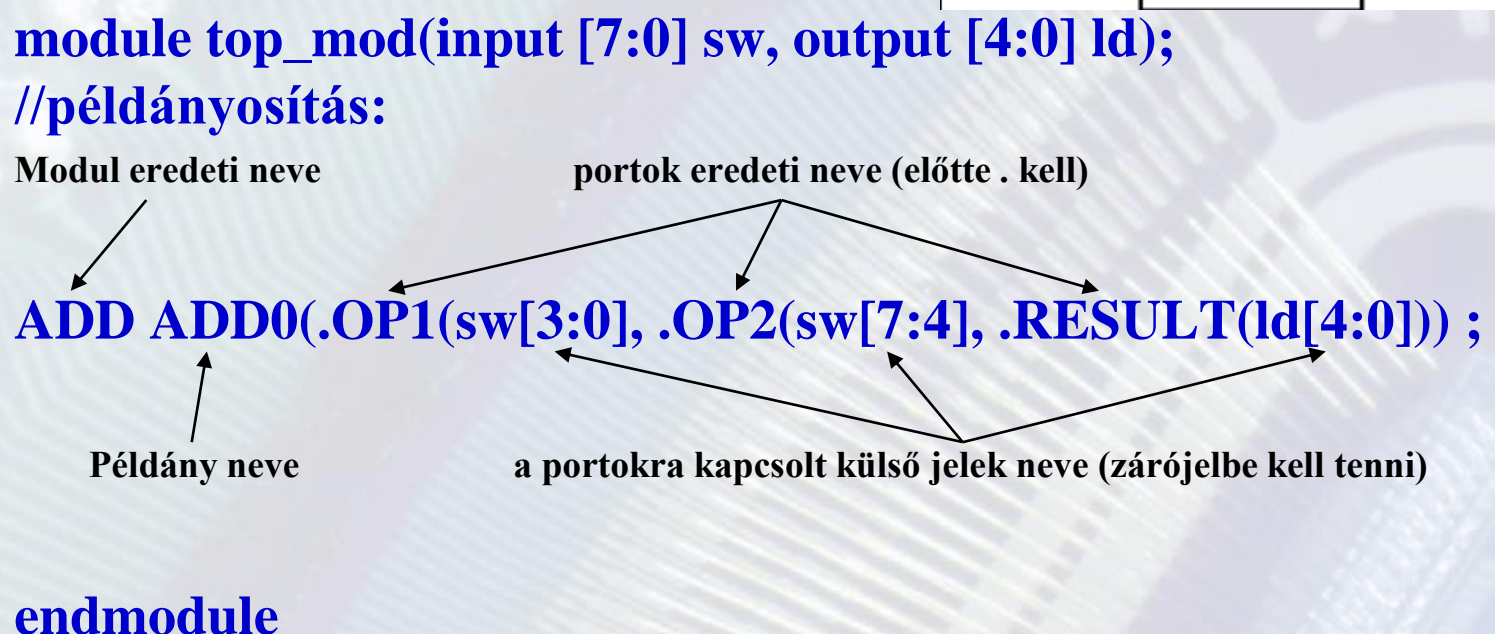

Külső jel összekötése a modul jelével: **.modul\_jele(külső\_jel)**

**BME-MIT További részletek a Verilog bevezető jegyzet 21-23 oldalán.**

# **1. EA vége**

**BME-MIT**